## **راهنمای گردش کار کارآموزی**

.1 درخواست توسط دانشجو از منوی "پیشخوان خدمت – درخواست کارآموزی"

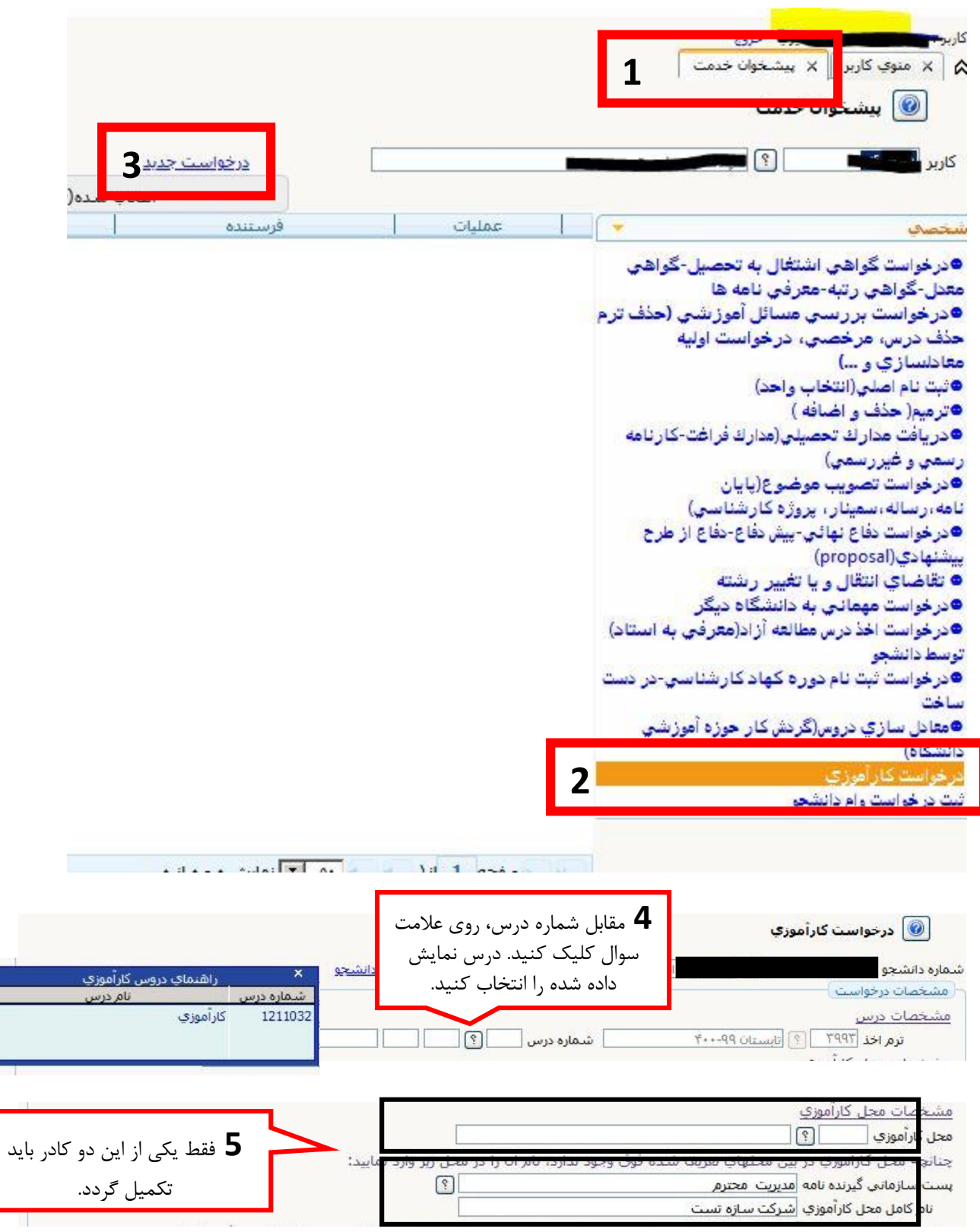

**آموزش کل دانشگاه** – **واحد انفورماتیک**

## **راهنمای گردش کار کارآموزی**

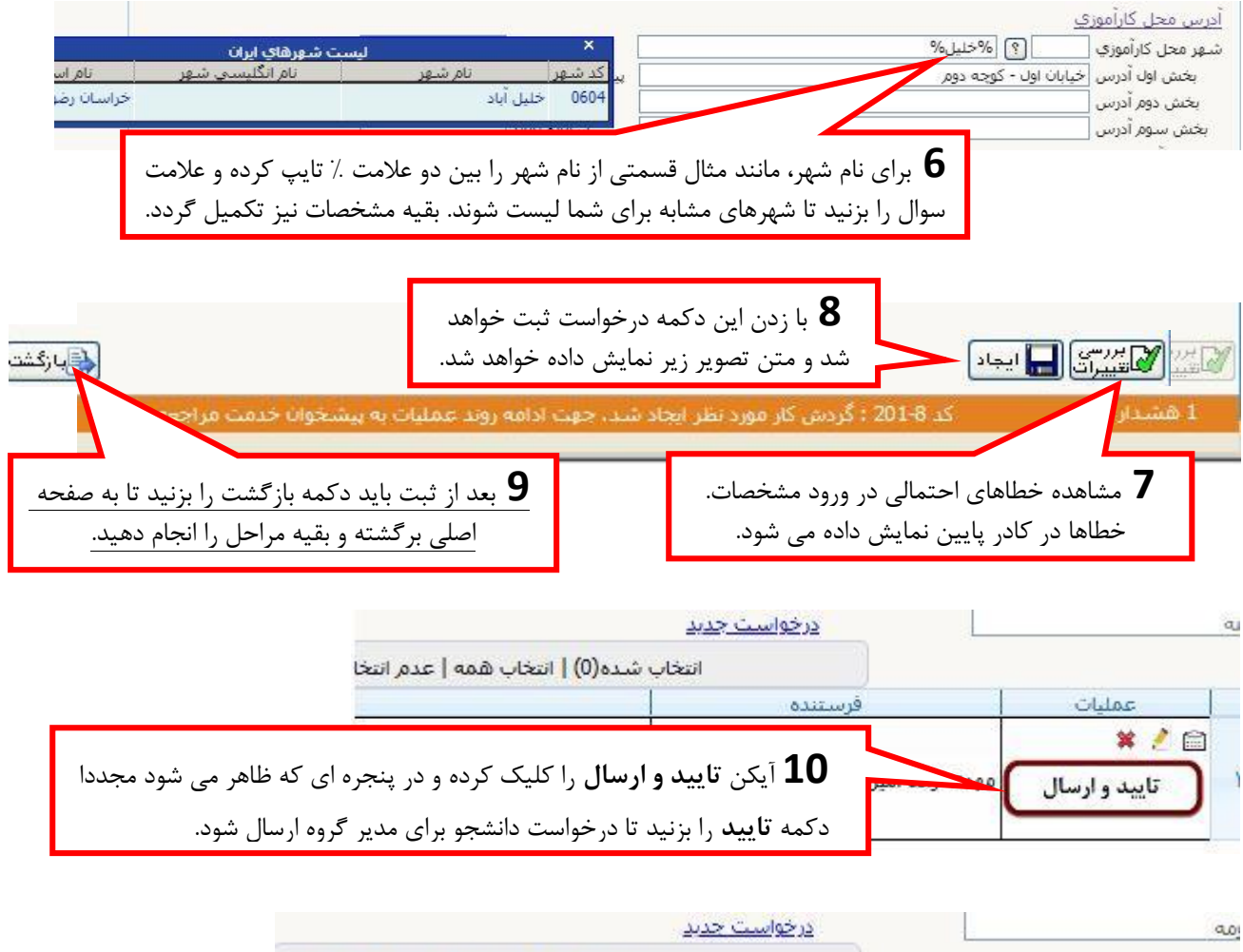

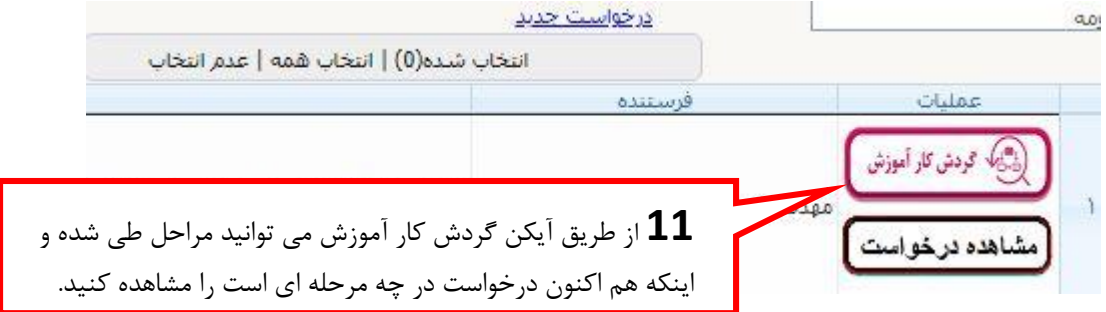

.2 دریافت موافقت نامه اولیه و آپلود موافقت محل کارآموزی توسط دانشجو: بعد از موافقت مدیر گروه و معاون آموزشی دانشکده، موافقت نامه اولیه توسط کارشناس دانشکده در پیشخوان دانشجو قرار خواهد گرفت و مطابق تصویر زیر قابل دریافت است. .

## **راهنمای گردش کار کارآموزی**

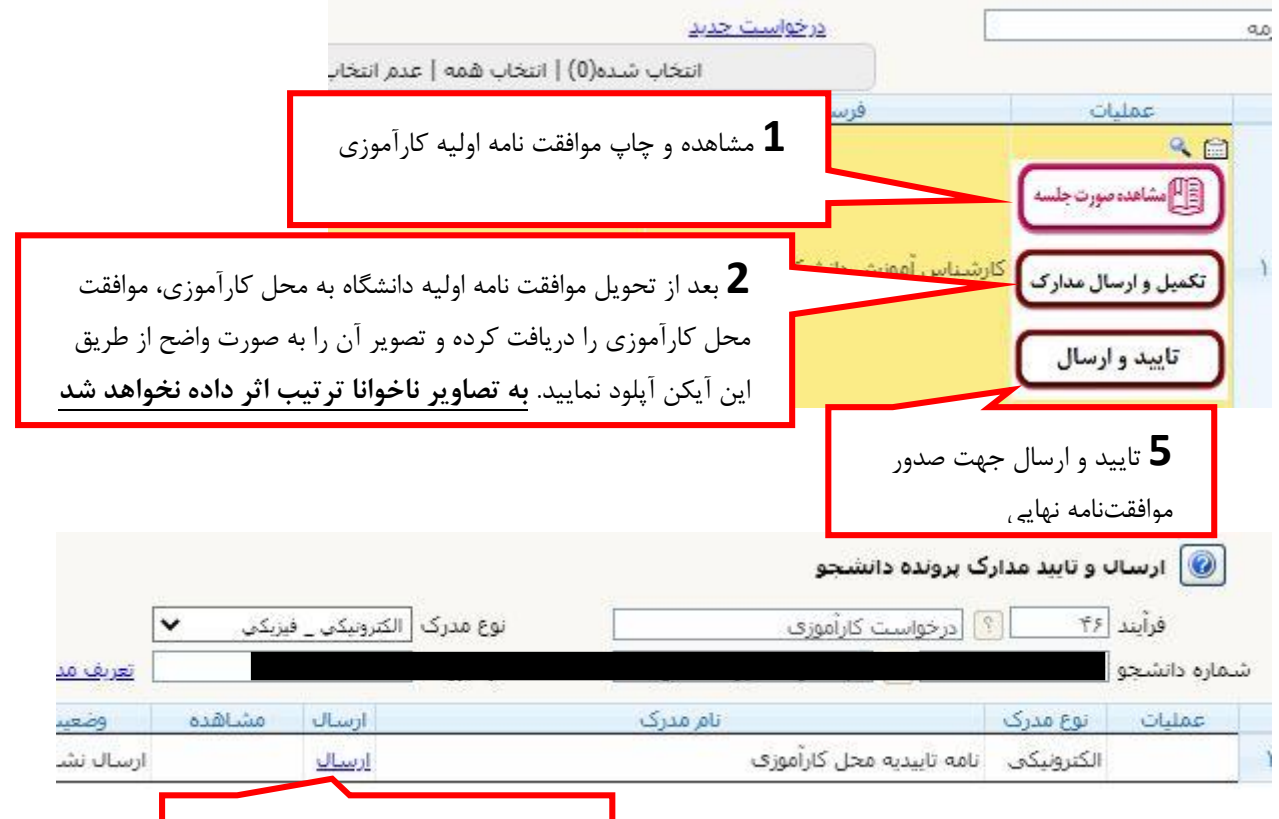

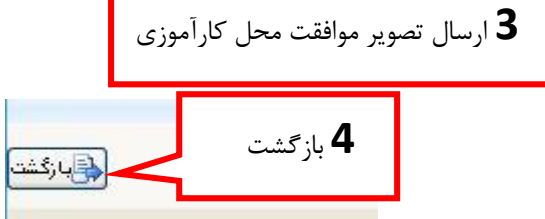

.3 دریافت موافقتنامه نهایی:

بعد از تایید و ارسال در مرحله قبل، کارشناس دانشکده مدارک را بررسی و موافقت نامه نهایی را در پیشخوان دانشجو قرار می دهد. (بعد از تایید کارشناس دانشکده، جهت اطلاع به دانشجو، پیامکی برای وی مبنی بر صدور موافقت نامه نهایی ارسال خواهد شد.) در صورتی که تا قبل از صدور موافقت نامه نهایی توسط دانشکده روی آیکن صورتجلسه کلیک کنید، پیغام خطا نمایش داده خواهد شد.

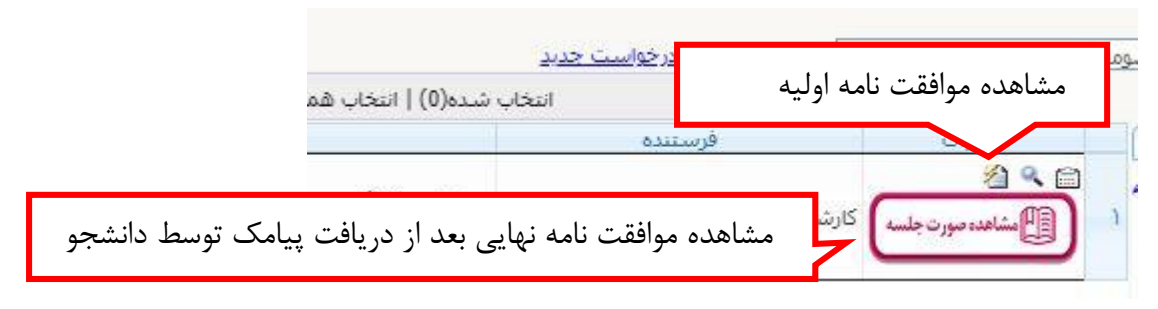

**آموزش کل دانشگاه** – **واحد انفورماتیک**

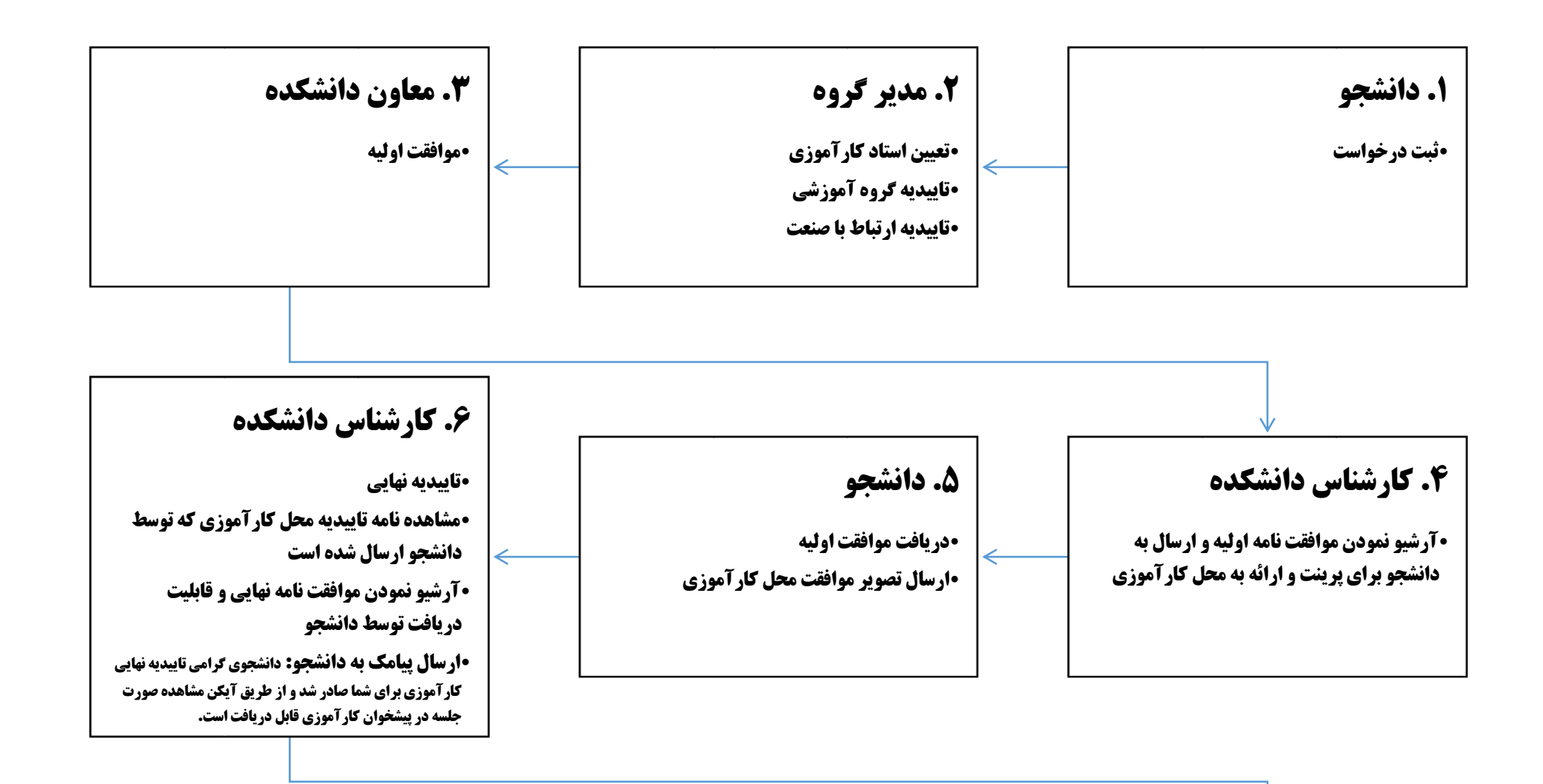

.7 کارشناس دانشکده - توقف تا انتخاب واحد تابستان

•ثبت فعالیت پژوهشی درس

•ثبت سرترم و درس کارآموزی